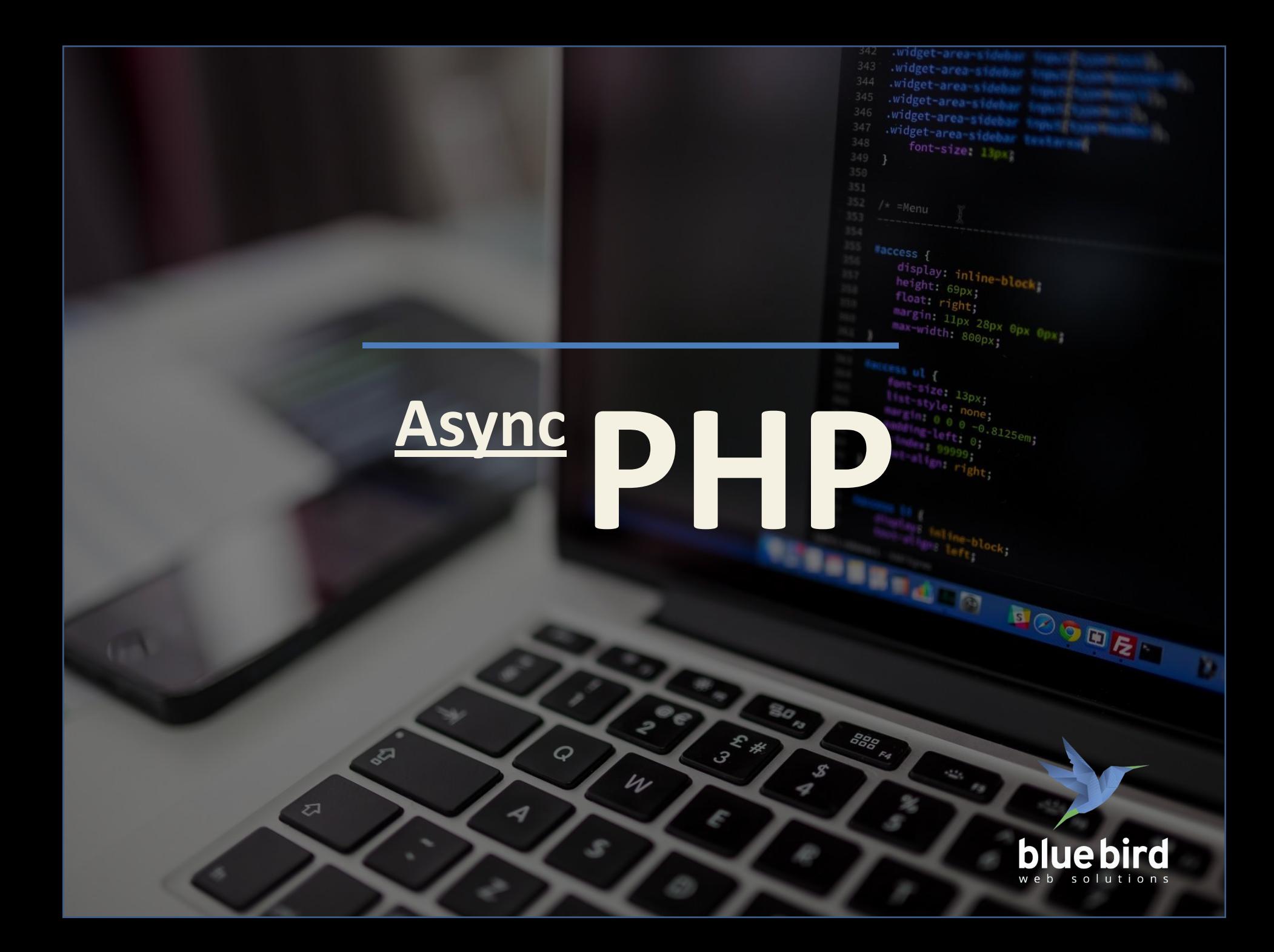

## **Синхронність**

্যুন

 $\sigma$ 

**VS**

S

 $\mathcal{U}$ 

 $\varphi$ 

4

30.

 $\mathcal{S}$ 

4

888<br>688 FA

 $3^{\frac{2}{3}}$ 

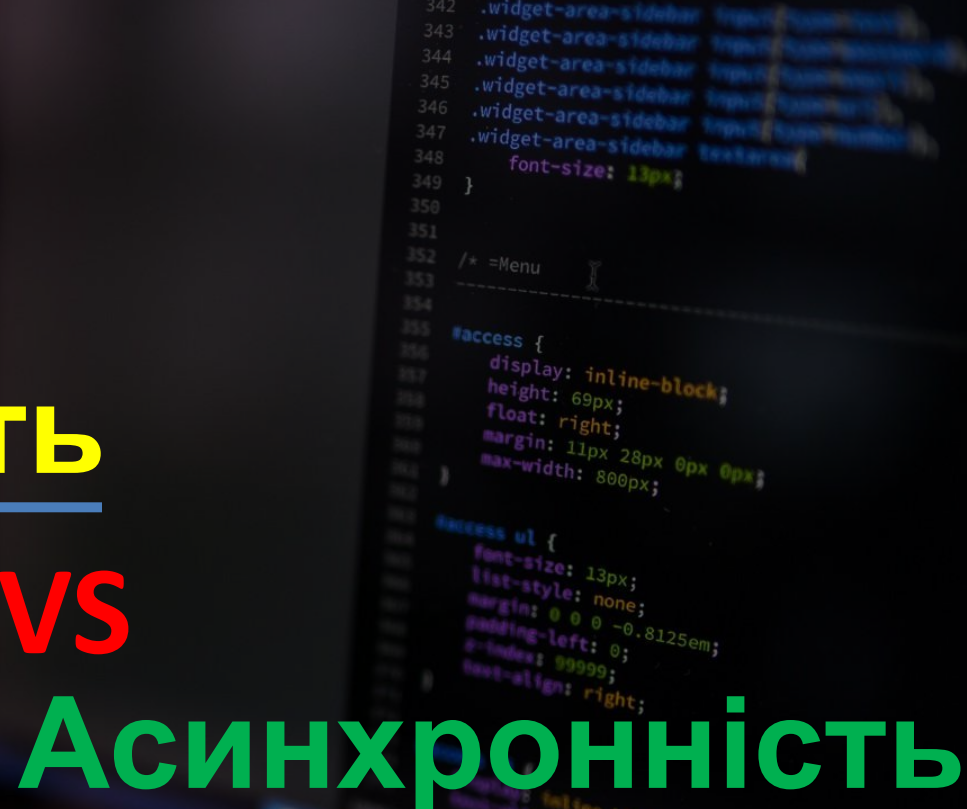

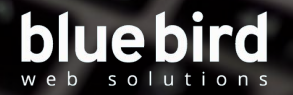

**BOODRA** 

Послідовна модель

widget-area widget-area-siz font-size: 13px;

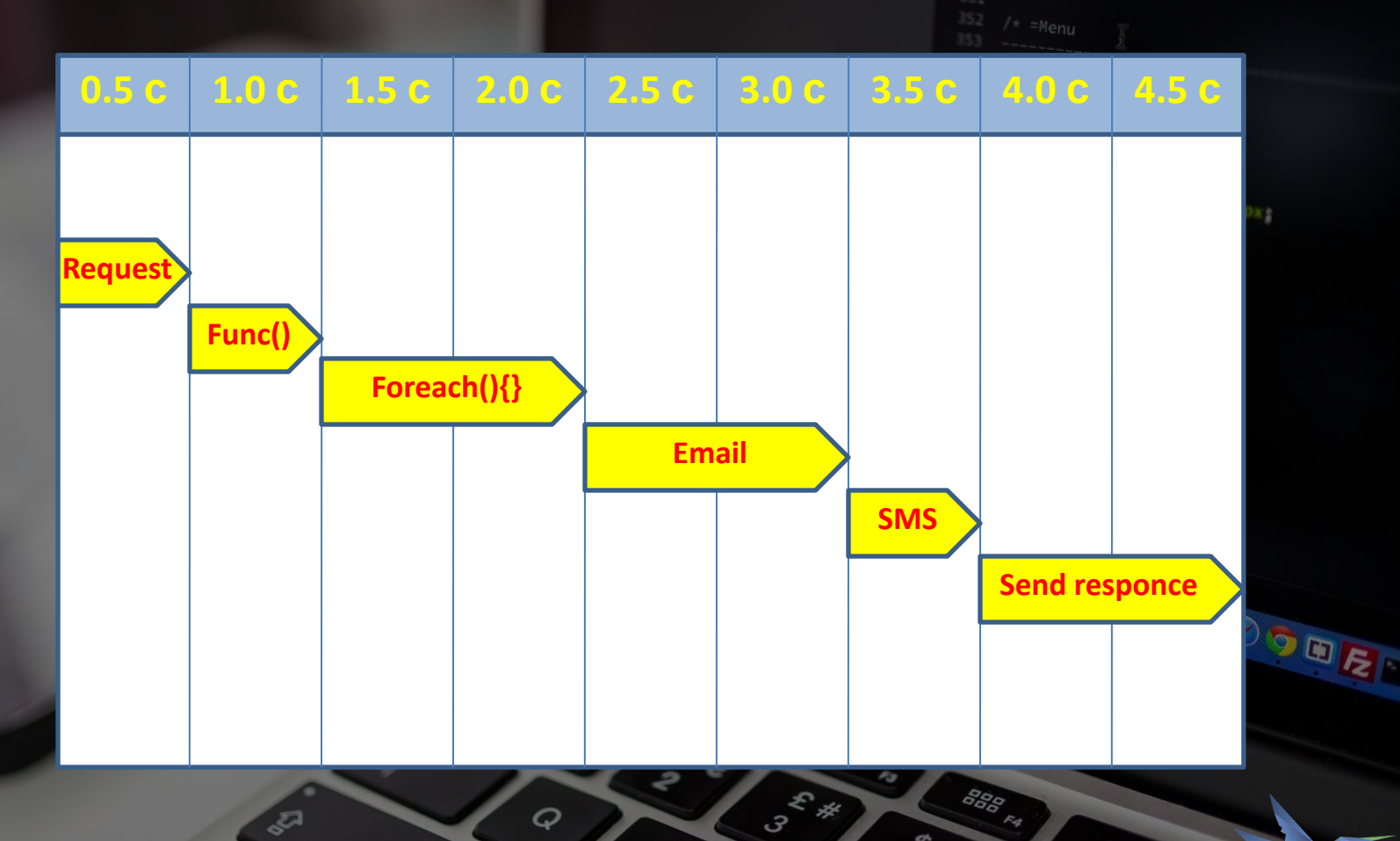

 $\mathcal{U}$ 

 $\boldsymbol{Q}$ 

 $\overline{\mathcal{A}}$ 

 $\mathbb{Z}$ 

 $\sigma$ 

bluebird w e b solutions

 $\mathcal{S}$ 

∢

widget-area-si

 $font-size: 13px3$ 

 $\mathcal{S}$ 

4

widget Widget-are

### Паралельна модель **маралельна**

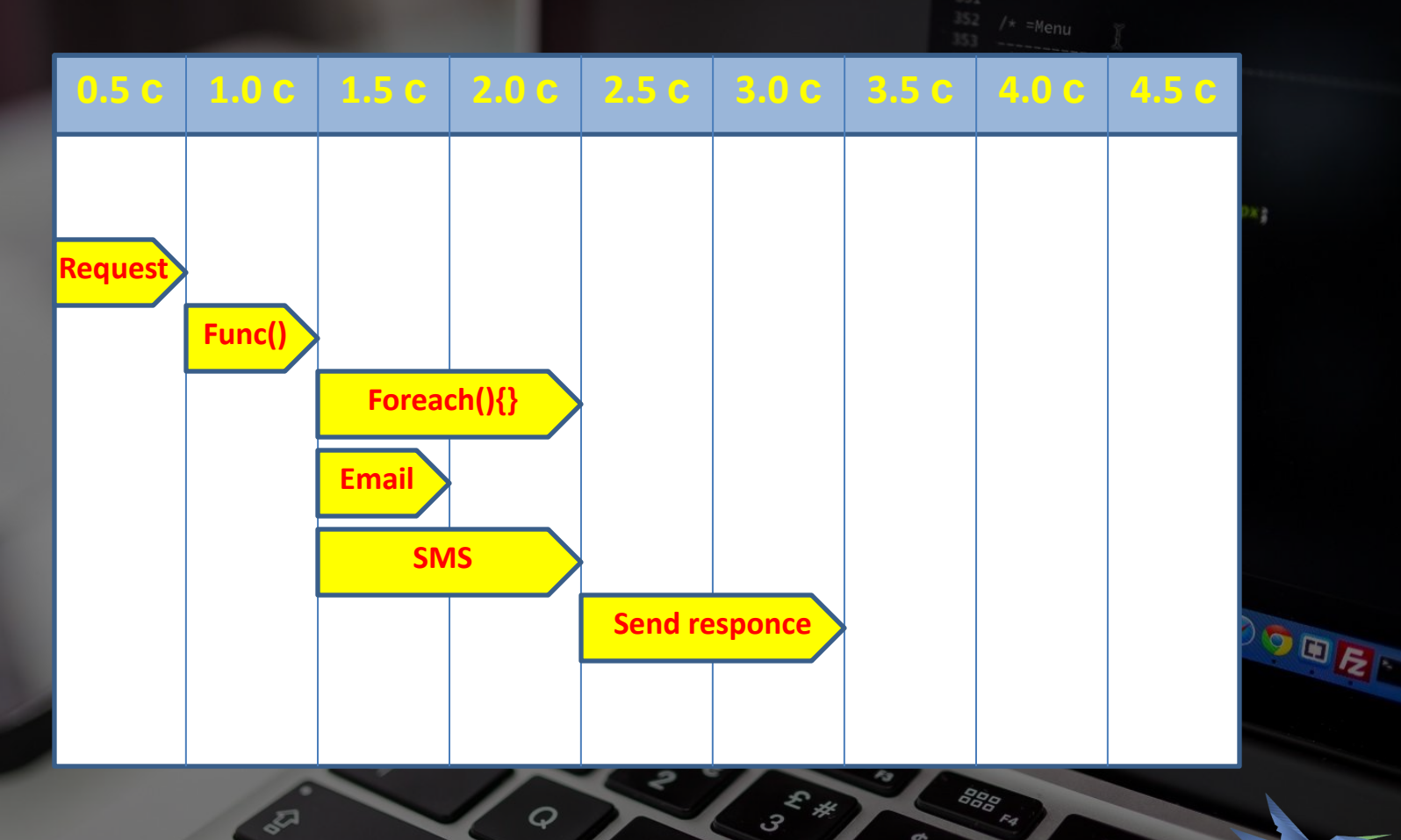

 $\mathcal{U}$ 

 $\boldsymbol{Q}$ 

 $\overline{\mathcal{A}}$ 

্যুন

 $\sigma$ 

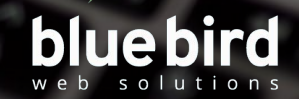

## ACUHXDOHHO паралельно? **REGISTER**

e

 $4\,$ 

 $\boldsymbol{Q}$ 

s

 $\overline{\mathcal{A}}$ 

₹,

**CONTRACTOR** 

 $\mathcal{S}$ 

 $\boldsymbol{Z}$ 

内

3

888 FA

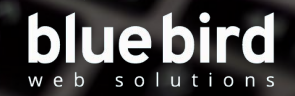

widget-area-s widget-area-sid widget area side .widget-area-sideman widget-area-sidebar .widget-area-sidebar teater font-size: 13px

display: inline-block;

margin: 11px 28px 0px 0px; max-width: 800px;

 $\rho_{\rm B}$ 

height: 69px; float right;

tess ul {

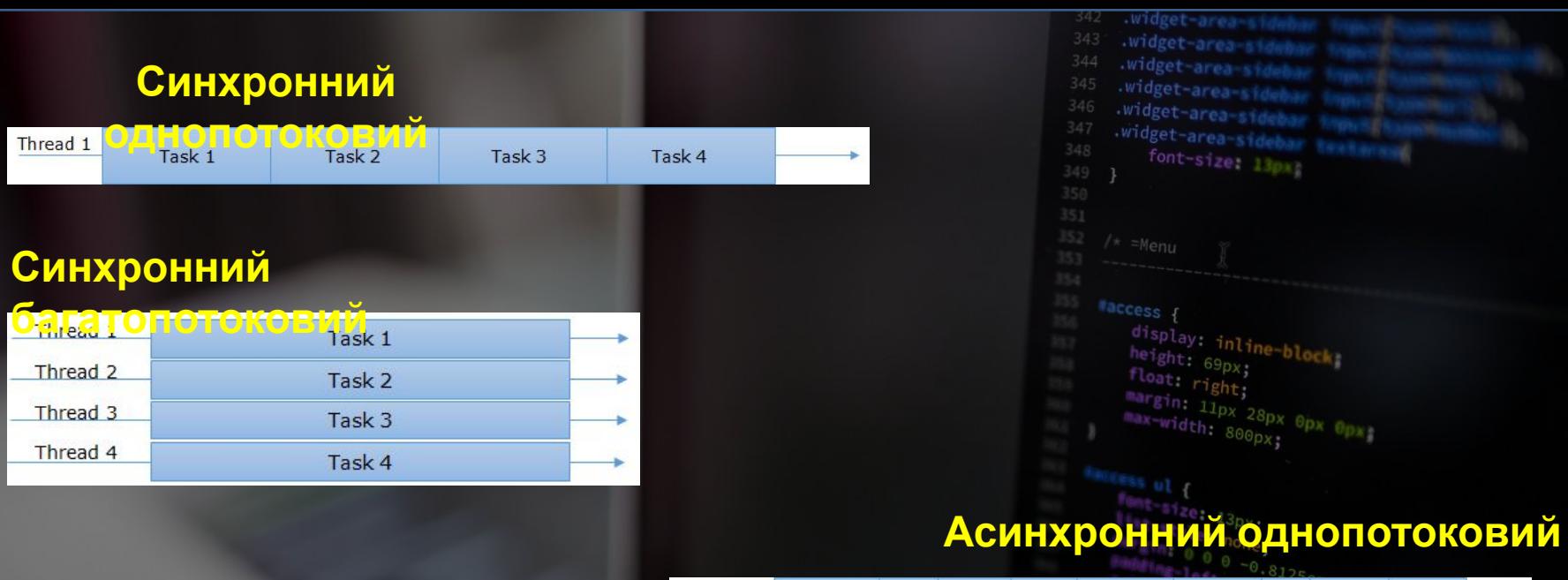

S

 $4\,$ 

 $\boldsymbol{Q}$ 

4

্যুন

 $\sigma$ 

 $3^{\frac{2}{3}}$ 

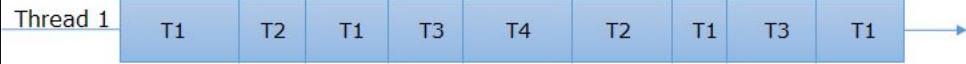

#### **Асинхронний**

888 FA

 $\mathcal{S}$ 

∢

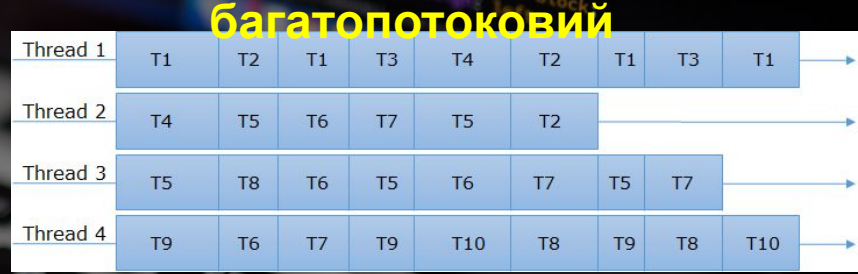

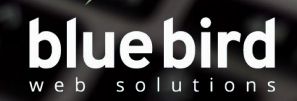

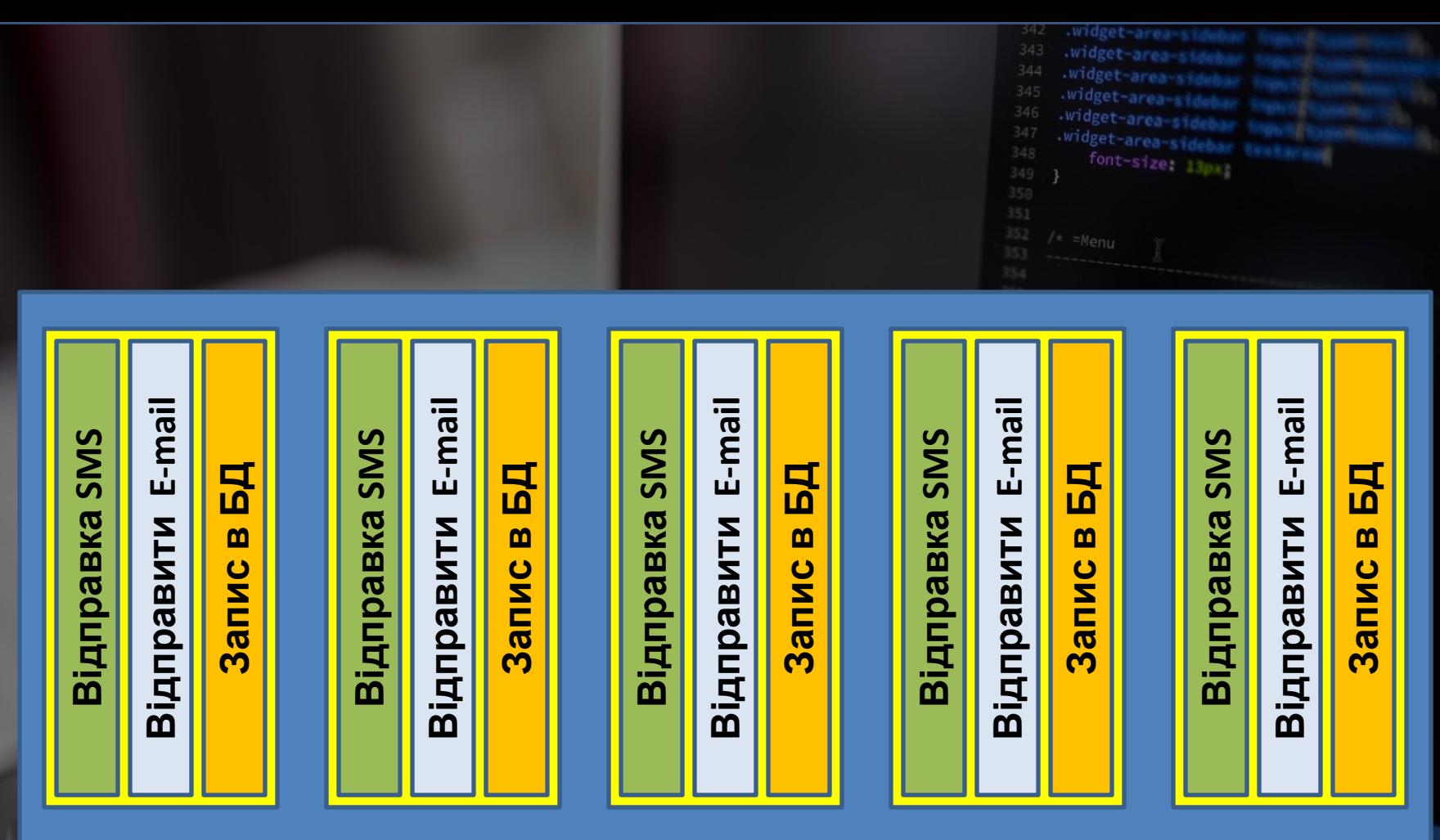

 $\mathcal{P}$ 

 $\mathcal{U}$ 

 $\varphi$ 

s

 $\prec\!\!\!{}$ 

₩

 $\begin{picture}(180,170) \put(0,0){\line(1,0){150}} \put(150,0){\line(1,0){150}} \put(150,0){\line(1,0){150}} \put(150,0){\line(1,0){150}} \put(150,0){\line(1,0){150}} \put(150,0){\line(1,0){150}} \put(150,0){\line(1,0){150}} \put(150,0){\line(1,0){150}} \put(150,0){\line(1,0){150}} \put(150,0){\line(1,0){150}} \put(150,0){$ 

 $\omega$ 

 $\frac{s}{4}$ 

 $3^{\frac{2}{3}}$ 

888 FA

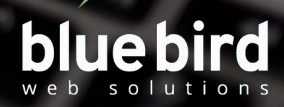

# Почнемо З

P

 $\mathcal{U}$ 

 $\boldsymbol{Q}$ 

4

3

ℴ

**CONSTRUCTION** 

 $\mathscr{L}$ 

ᢦ

内

3

888 FA

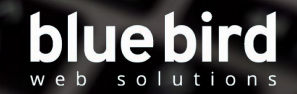

widget-area-sid widget-area side .widget-area-sidebar widget-area-sidebar widget-area-sidebar fresh font-size: 13px

display: inline-block:

margin: 11px 28px 0px 0px; max-width: 800px;

TAIR BOODER

 $\sigma_{\rm H}$ 

height: 69px; float right;

**<script src="/js/script1.js"></script> <script src="/js/script2.js"></script>**

#### **…**

**…**

**...**

**<body>**

**<p>Стартуєм:</p>**

**<script>** 

**alert( '1' );** 

**alert( '2' );** 

**alert( '3' );** 

**</script>** 

**<p>Фінішуєм!</p>** 

 $\mathcal{U}$ 

**</body>** 

**…**

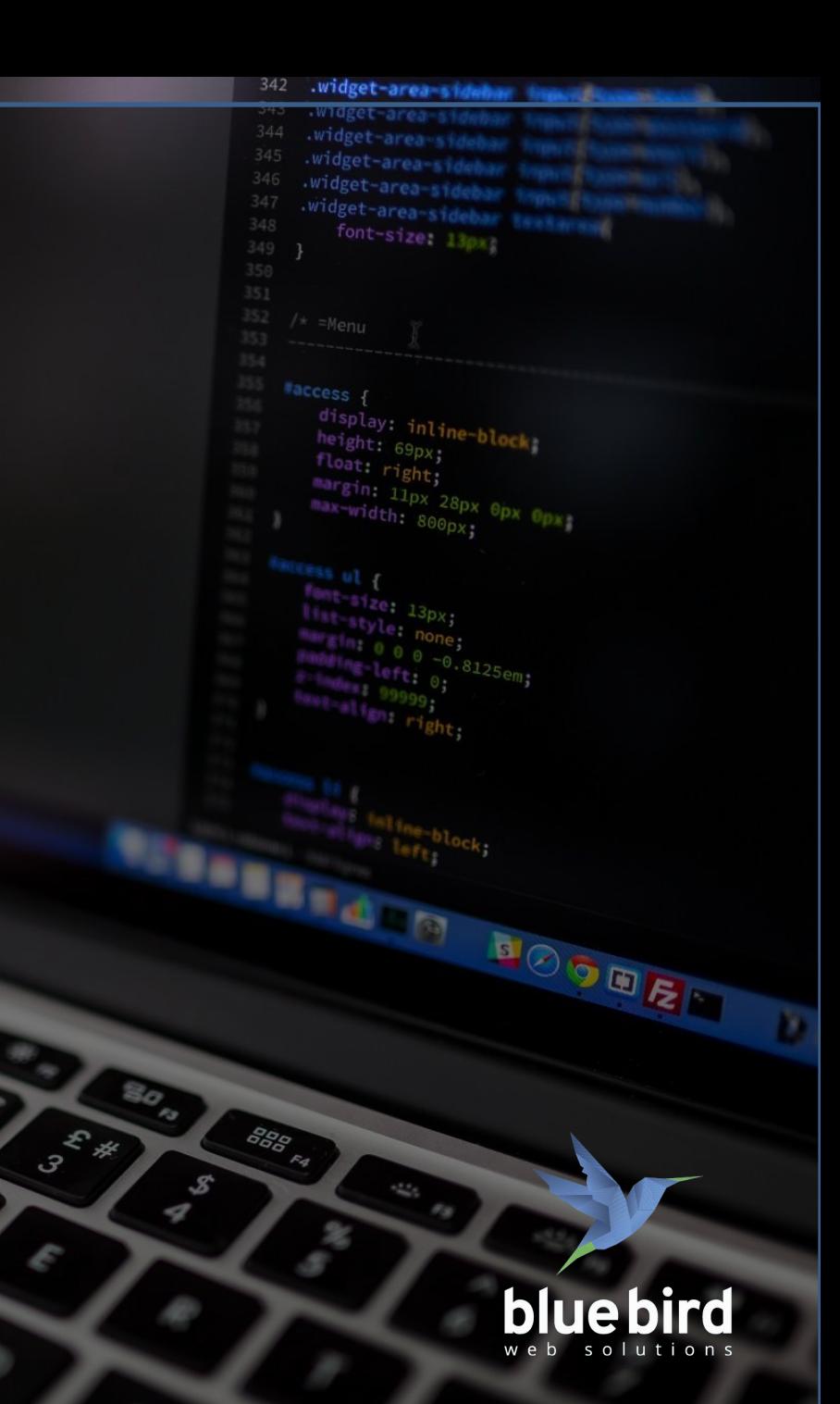

**<script async src="/js/script1.js"></script> <script async src="/js/script2.js"></script>**

 $\mathbb{Z}$ 

₹,

**…**

**...**

 $\varphi$ 

4

 $\mathcal{U}$ 

**…**

**...**

**<script defer src="/js/script1.js"></script> <script defer src="/js/script2.js"></script>**

50

 $\cdot S$ 

888 FA

 $3^{\xi}$ #

52.24

widget-area-side widget-area-sidebar widget-area-sidebar font-size:  $13px$ 

display: inline-block;

margin: 11px 28px 0px 0px;  $\frac{11px}{28px}$ 

 $h$ eight:  $69px$ ;  $f_{\text{loat}}$   $r_{\text{ight}}$ ;<br>margin  $r_{\text{sub}}$ 

 $\frac{13}{3}$ <br>style  $\frac{13}{3}$ 

 $\frac{d^2\mathcal{L}_\text{eff}}{d\mathcal{L}_\text{eff}}$ 

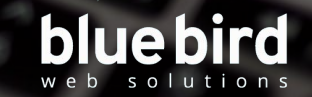

**BOODE** 

#### widget area sideb widget-area-sidence 346 .widget-area-sidebar lopp widget-area-sidebar territory font-size: 13px display: inline-block height: 69px;<br>float: right; margin: 11px 28px 0px 0px max-width: 800px; Коротко про CSS **CONSTRUCTION** e **BBB** F4 内容 4  $\boldsymbol{Q}$ 3  $\mathcal{S}$  $\mathcal{U}$ 4 ₹,  $\overline{\mathcal{A}}$ bluebird web solutions

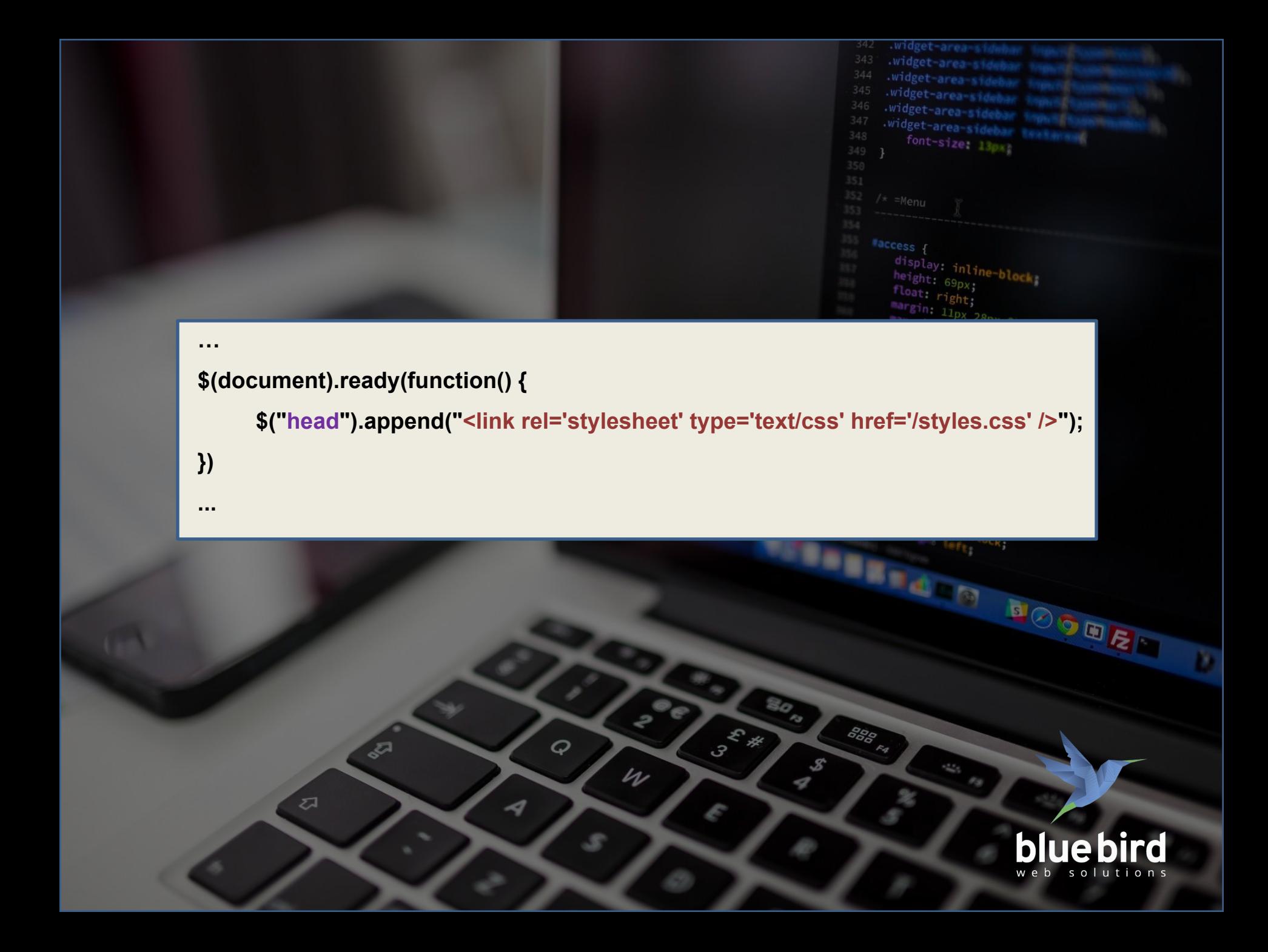

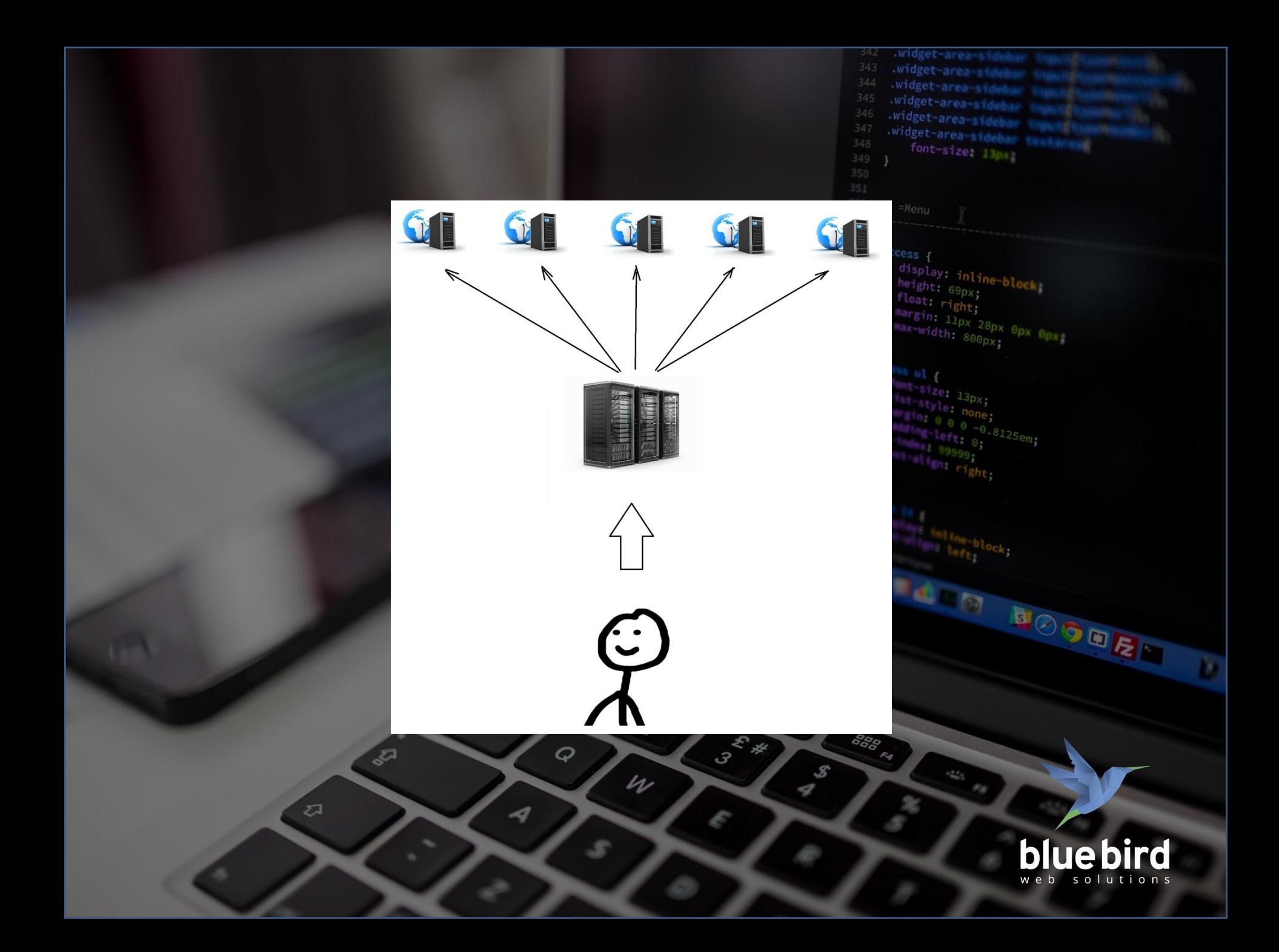

## **PHP традиційно синхронний**

## **але націлений на зміну цієї ситуації**

height:  $69px$ ;  $f_{\text{loat}}$   $r_{\text{ight}}$ ;

886<br>686

 $\mathcal{S}$ 

3

margin: 11px 28px 0px 0px;<br>max-width: 800px; 0px 0px;  $\frac{11px}{x} \cdot \frac{28px}{x}$ 

**-декілька функції "з коробки"(curl\_multi\_select() , stream\_select()) -декілька бібліотек(Async PHP, ReactPHP,** 

Q

 $\mathcal{U}$ 

**Swoole)**

ZJ

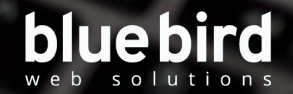

**BOODER** 

## **curl\_multi\_select()**

**<?php**

**\$ch1 = curl\_init(); // Створюєм образ (1) \$ch2 = curl\_init(); // Створюєм образ (2)**

**curl\_setopt(\$ch1, CURLOPT\_URL, " http://admin.drukarka.com.ua/"); // Встановлюєм URL та опції (1) curl\_setopt(\$ch1, CURLOPT\_HEADER, 0); curl\_setopt(\$ch2, CURLOPT\_URL, " http://comfart.bluebird.team/ "); // Встановлюєм URL та опції (2) curl\_setopt(\$ch2, CURLOPT\_HEADER, 0);**

**\$mh = curl\_multi\_init(); // Створюєм набір дескрипторів**

**curl\_multi\_add\_handle(\$mh,\$ch1); // Вставляємо у дескриптор данні (1) curl\_multi\_add\_handle(\$mh,\$ch2); // Вставляємо у дескриптор данні (2)** 

**\$active = null;**

#### **do {**

**…**

 **\$mrc = curl\_multi\_exec(\$mh, \$active); } while (\$mrc == CURLM\_CALL\_MULTI\_PERFORM);** block  $\Theta$ px  $\Theta$ m **REGOR** 

## stream\_select()

ine-block!

BOODE

```
\frac{1}{2} freadable = \frac{1}{2} read ?: null;
\text{switchle} = \text{write} ?: null;
$except = null;
```
ł

ł

```
if (stream_select($readable, $writable, $except, 1)) {
   if (sreadable) {
       foreach ($readable as $stream) {
           11...
```

```
if ($writable) {
   foreach ($writable as $write) \{11...ł
ł
```
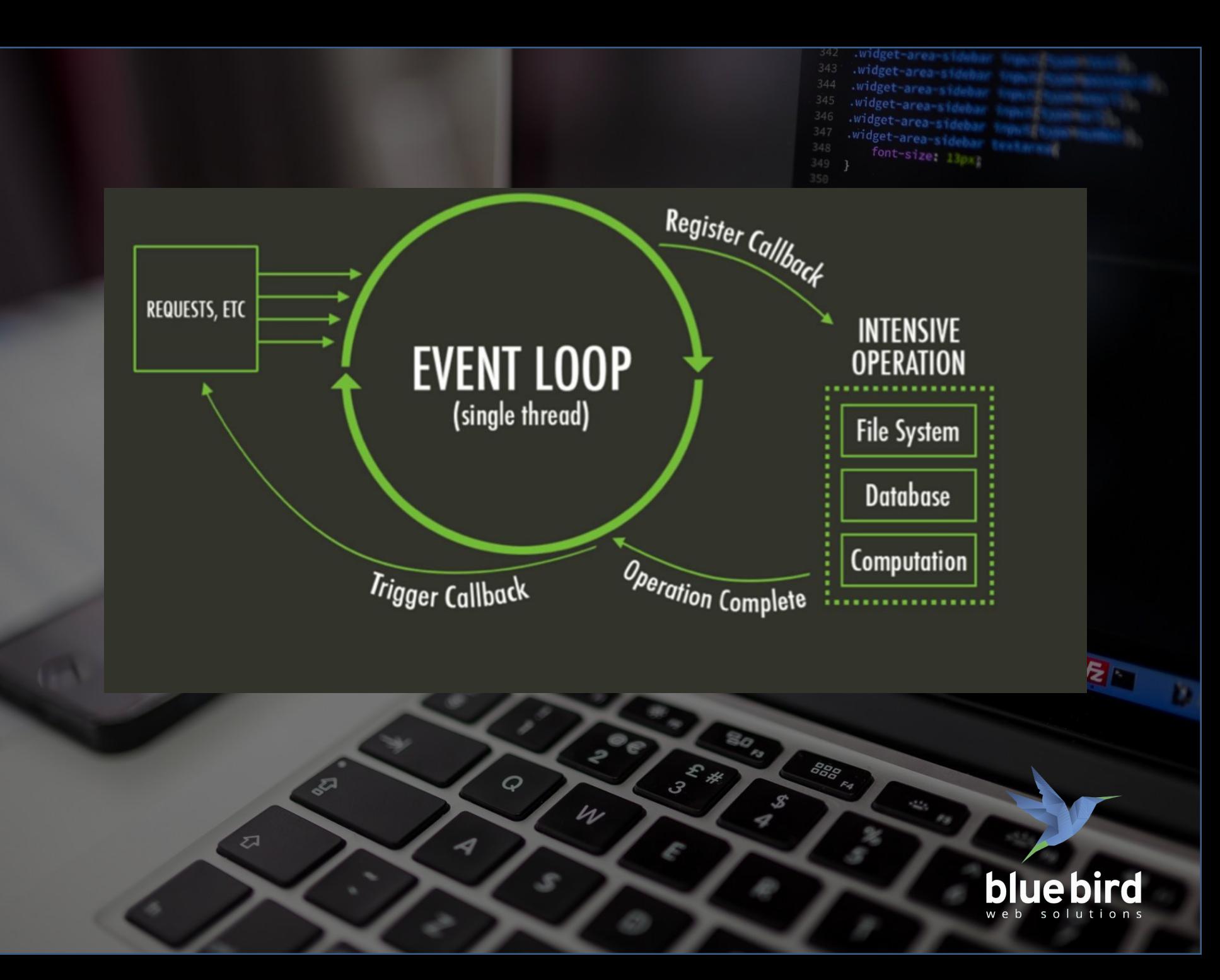

#### widget-area widget-area-sid .widget-area side widget-area-sided widget-area-sidebar widget-area-sidebar th font-size: 130x Async display: inline-block height: 69px; float: right; margin: 11px 28px 0px 0px; max-width: 800px; fant-size: 13px; style none; <....> in: 0 0 0 -0.8125em; E-left 0;

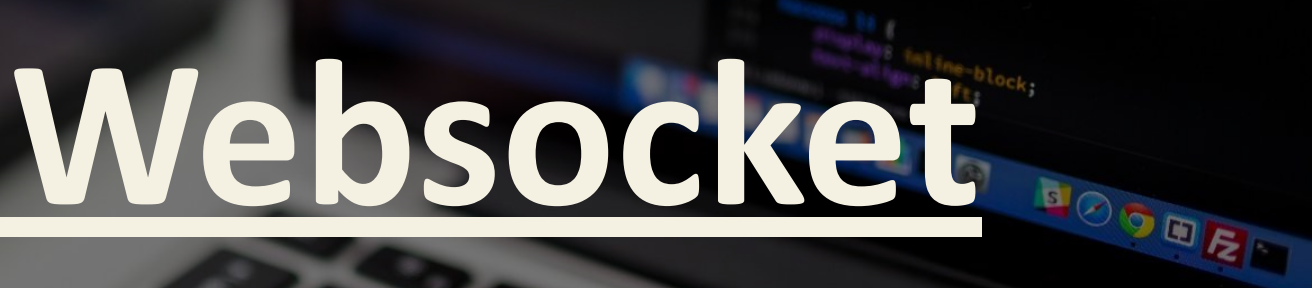

P

 $\mathcal{U}$ 

 $\boldsymbol{Q}$ 

4

্যুন

 $\mathbb{Z}^2$ 

**CONSTRUCTION** 

 $\mathscr{L}$ 

ᢦ

不长

3

888 FA

 $\sigma_{\rm H}$ 

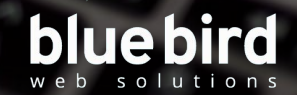

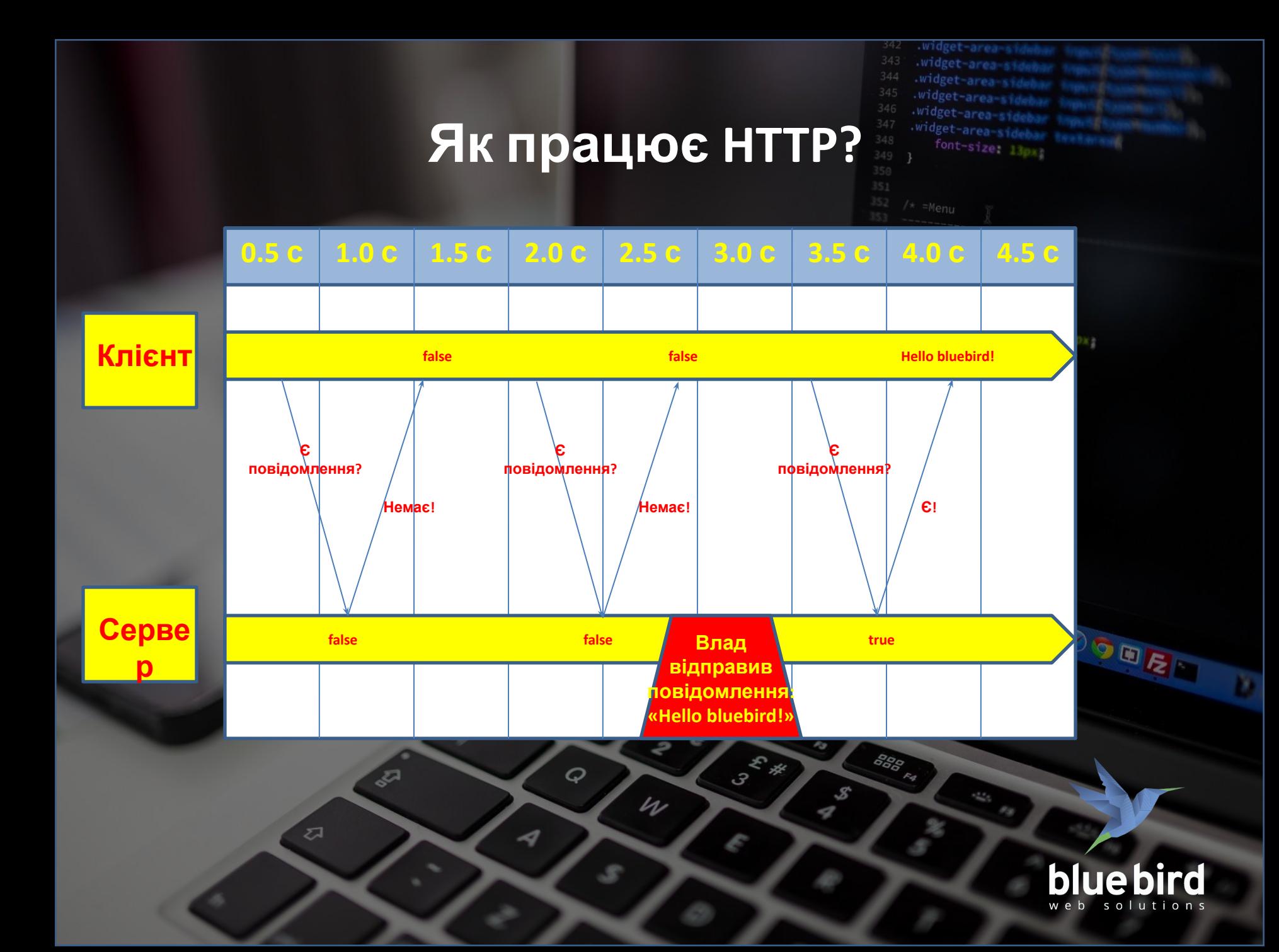

 $.WTC$ Widget-are Як працює Websocket? **0.5 с 1.0 с 1.5 с 2.0 с 2.5 с 3.0 с 3.5 с 4.0 с 4.5 с Клієнт Hello bluebird! Дай мені знати, як будеш мати повідомлення! Є! trueСерве** OOR **fakse Влад р відправив повідомлення: «Hello bluebird!»**  $\mathscr{E}_{\mathscr{F}}$ 888 FA  $3^2$  $\mathbb{Z}$ Q  $\mathcal{S}$  $\mathcal{U}$ 4  $\sigma$ 

4

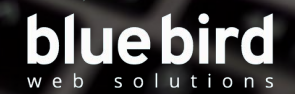

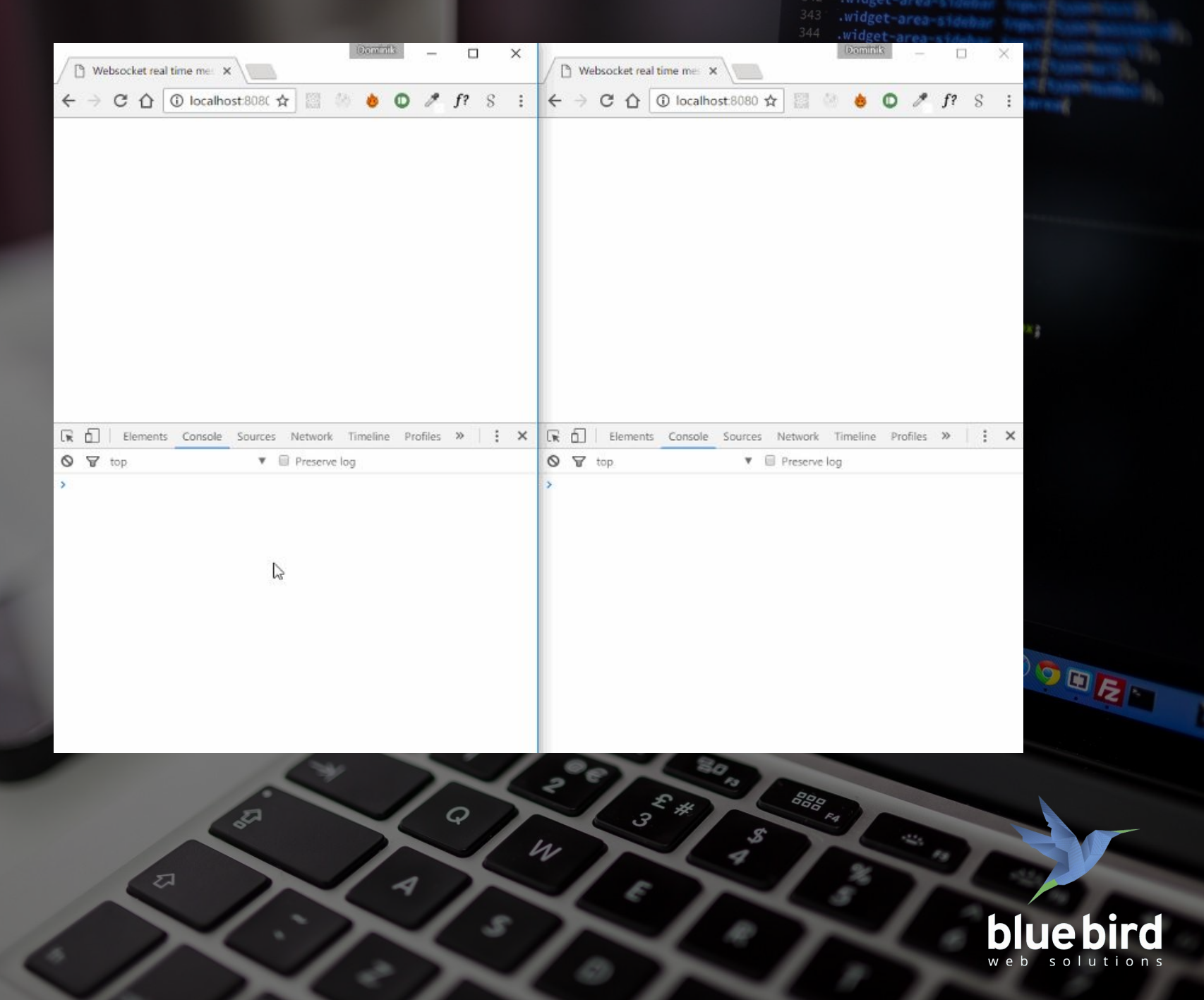

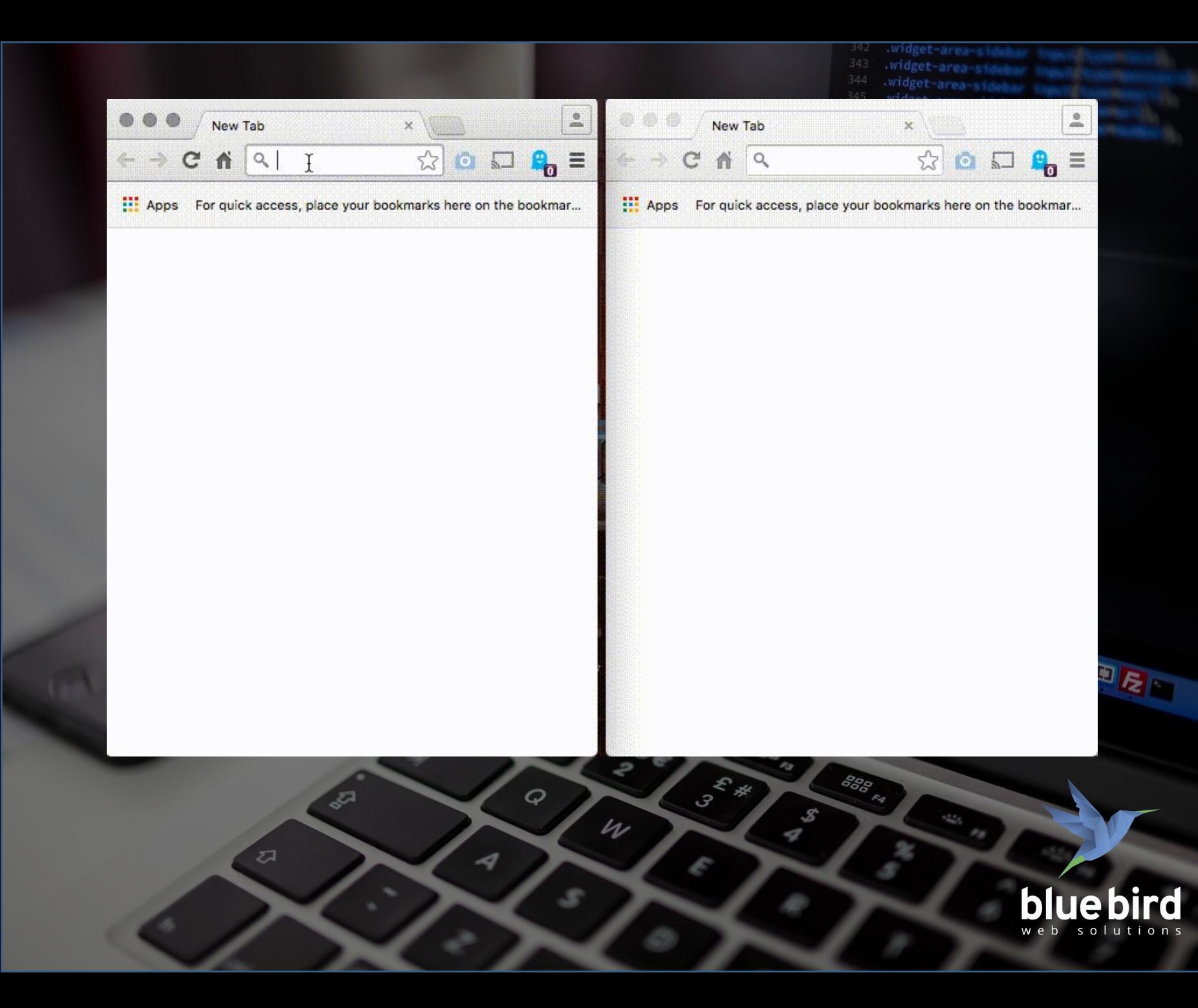

#### **Підтримка в браузерах**

#### Web Sockets **B**-CR

 $85.43\% + 1.09\% = 86.53\%$  $85.43\% + 1.01\% = 86.44\%$ 

342

Global

unprefixed:

888 FA

 $\mathcal{S}$ 

 $3^k$ 

widget-are

.widget-are widget-area-sideb  $font-size: 13px$ 

Bidirectional communication technology for web apps

 $\sqrt{2}$ 

 $\sigma$ 

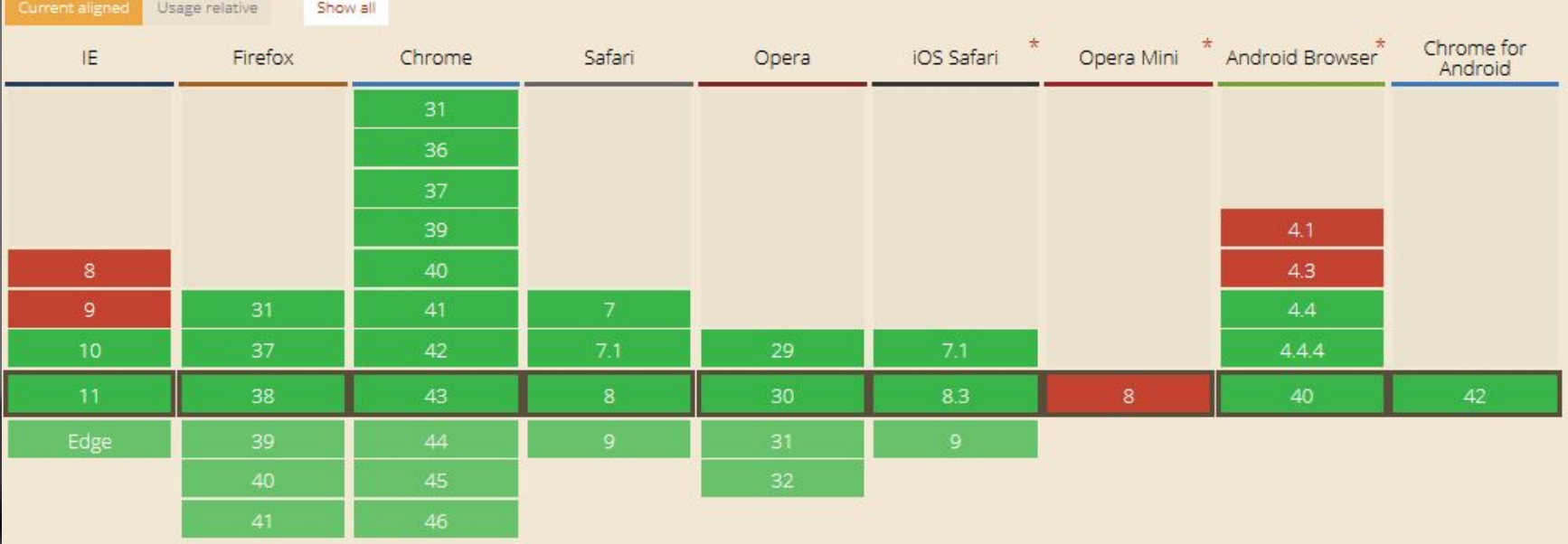

 $\mathcal{U}$ 

 $\boldsymbol{Q}$ 

-4

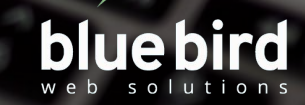

Як працює Websocket?<sup></sup> **0.5 с 1.0 с 1.5 с 2.0 с 2.5 с 3.0 с 3.5 с 4.0 с 4.5 с Клієнт (HTTP upgrade) Connection opened Connection closed HandShake**<br>**(HTTP upgrade) Browser closedСерве р**  $3^2$ # 888 FA  $\sqrt{2}$ Q  $\mathcal{S}$  $\mathcal{U}$ s  $\sigma$ -9 bluebird w e b

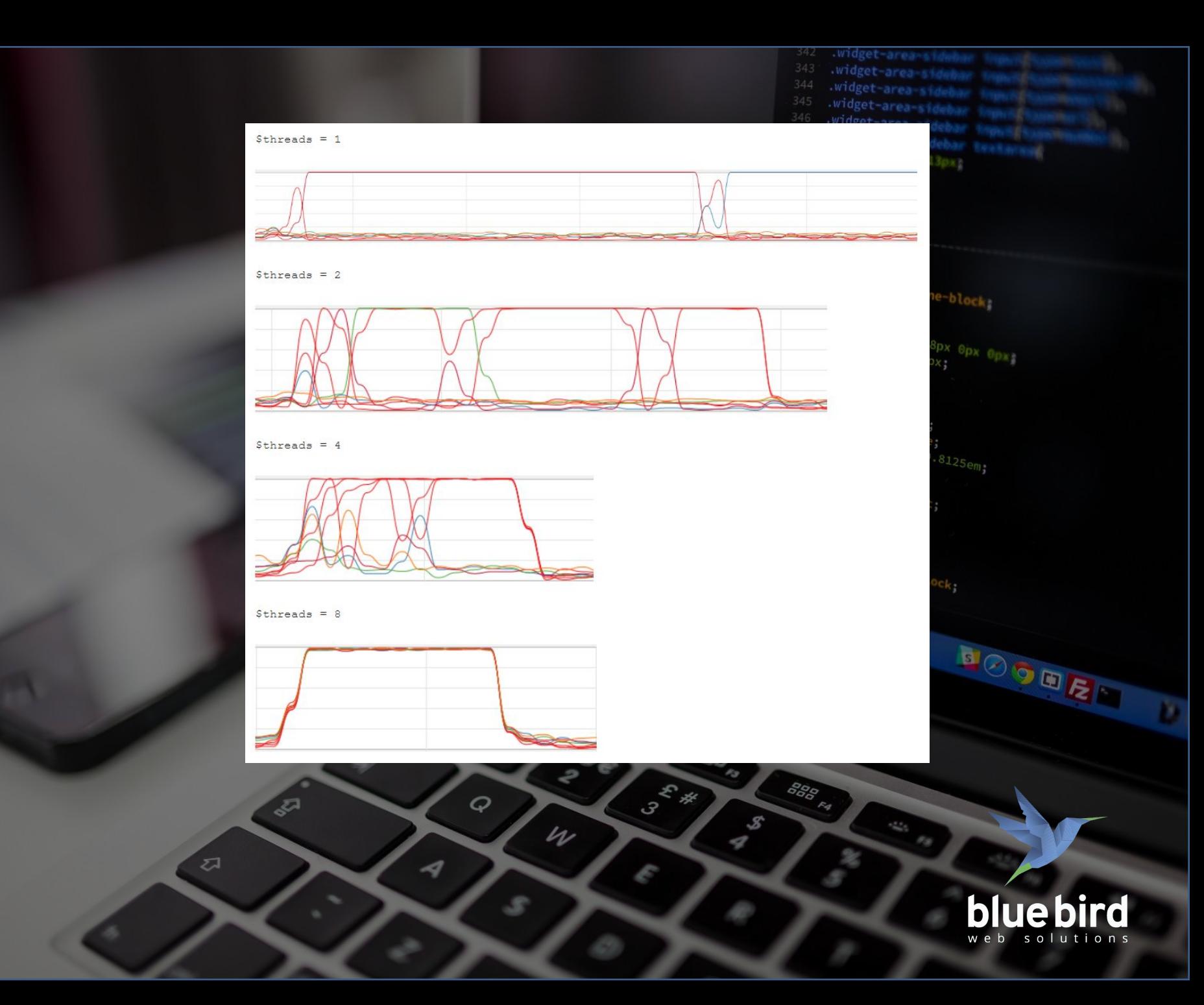

```
socket.onopen = function() {
```

```
 alert(" З'єднання встановленно!");
```
**};**

```
socket.onclose = function(event) {
```

```
 if (event.wasClean) { 
       alert('З'єднання закрито чисто!'); 
    } else {
        alert('Обрив з'єднання!'); 
     } 
     alert('Код: ' + event.code + ' причина: ' + event.reason); 
};
```

```
socket.onmessage = function(event) {
    alert("Отриманно данні: " + event.data); 
};
```

```
socket.onerror = function(error) {
    alert("Помилка: " + error.message); 
};
```
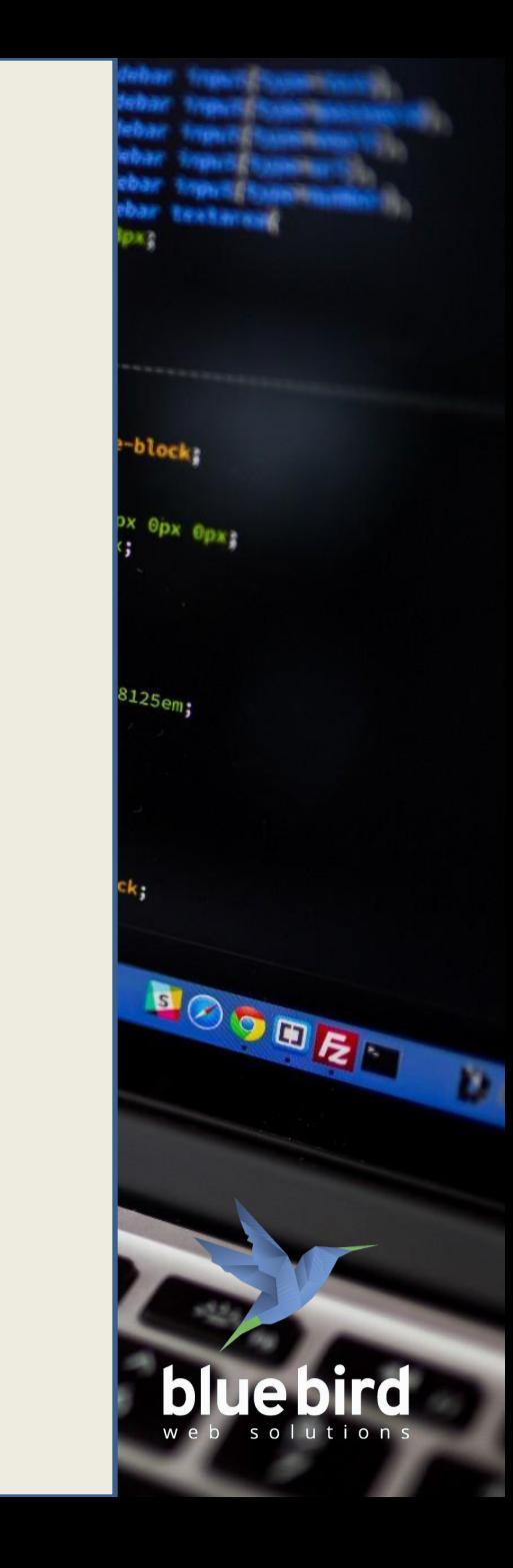

```
use Ratchet\Server\IoServer;
use Ratchet\Http\HttpServer;
use Ratchet\WebSocket\WsServer;
use GSoares\RatchetChat\Chat;
```
**require dirname(\_\_DIR\_\_) . '/vendor/autoload.php';**

```
$server = IoServer::factory(
   new HttpServer(
     new WsServer(
        new Chat()
 )
   ),
   8080
);
```
**\$server->run();**

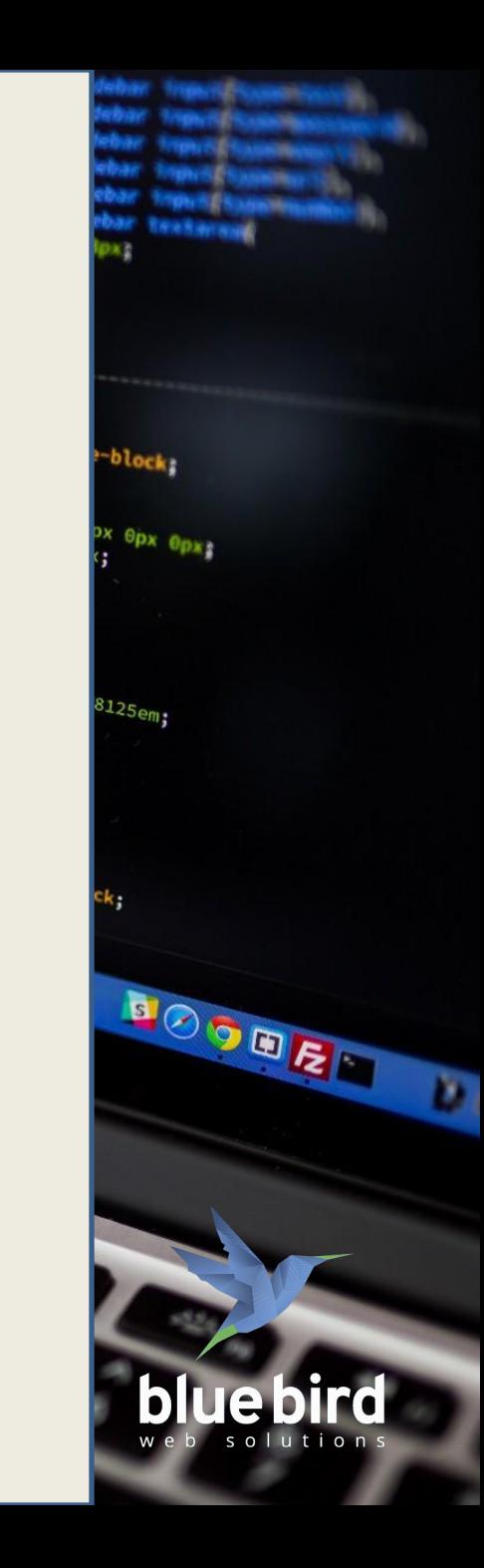

```
public function \cos construct() {
      $this->clients = new \SplObjectStorage;
 }
```

```
 public function onOpen(ConnectionInterface $conn) {
     $this->clients->attach($conn);
    echo "New connection! ({$conn->resourceId})\n";
 }
```

```
 public function onMessage(ConnectionInterface $from, $msg) {
   $numRecv = count($this->clients) - 1;
   echo $from->resourceId, $msg, $numRecv;
```

```
 foreach ($this->clients as $client) {
       if ($from !== $client) {
          $client->send($msg);
 }
 }
 }
   public function onClose(ConnectionInterface $conn) {
```

```
 $this->clients->detach($conn);
     echo $conn->resourceId . " disconnected";
 }
```

```
 public function onError(ConnectionInterface $conn, \Exception $e) {
     echo $e->getMessage();
     $conn->close();
 }
```
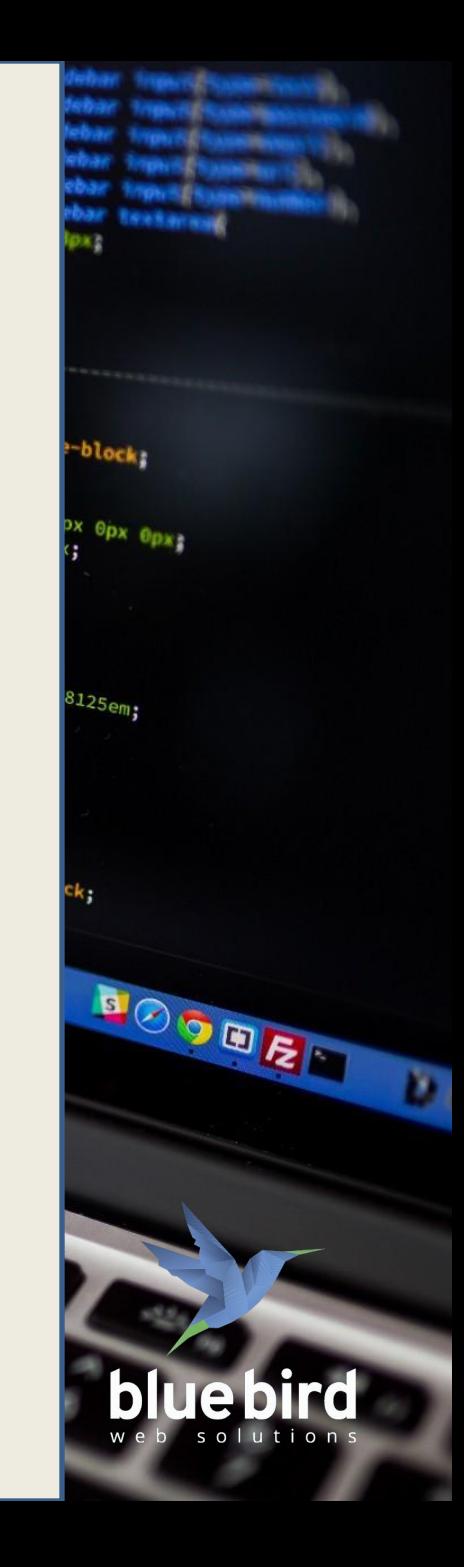

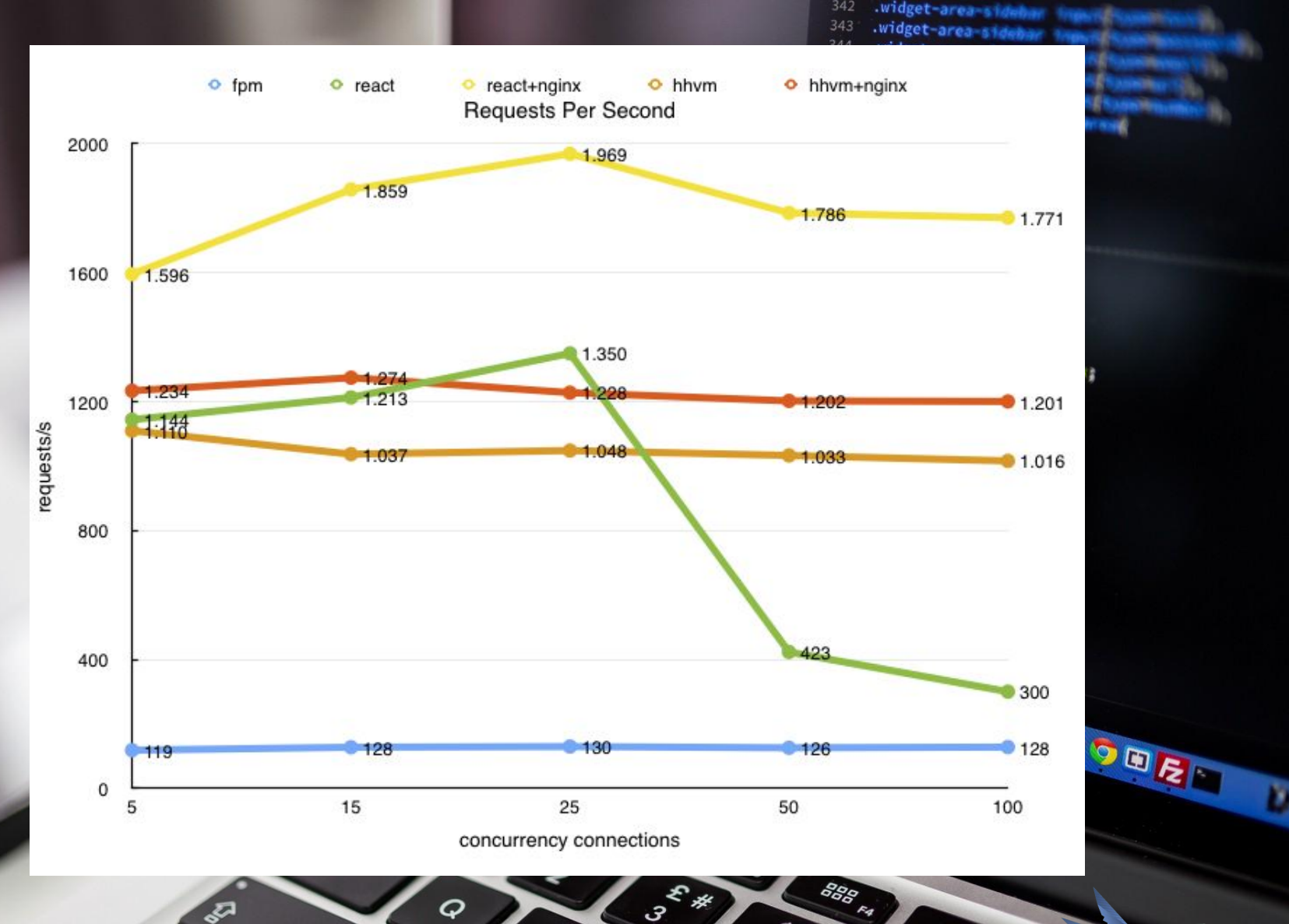

 $\mathcal{U}$ 

4

 $\overline{\mathcal{L}}$ 

 $\frac{s}{4}$ 

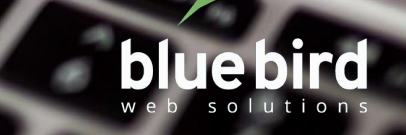

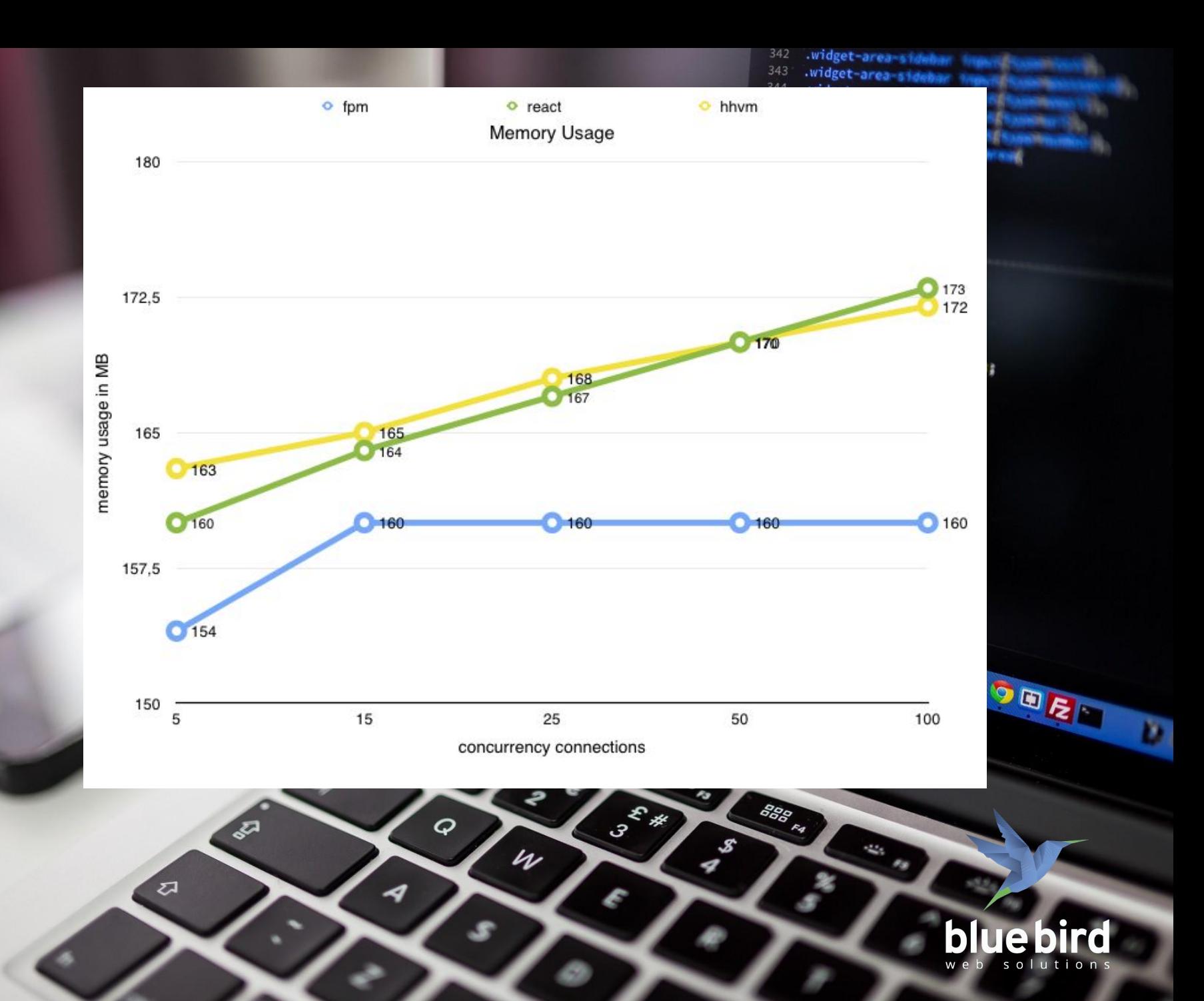

# **Apache vs Nginx**

S

 $\mathcal{U}$ 

 $\boldsymbol{Q}$ 

-4

্যুন

 $\overline{\mathcal{L}}$ 

30

 $\mathscr{L}$ 

ᢦ

E#

3

888 FA

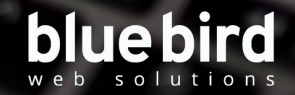

widget-area-a widget-area-sid .widget-area-side widget-area-sided widget-area-sidebar widget-area-sideba font-size: 13px

display: inline-block;  ${\begin{array}{cc}\n\text{height: } 69px;\n\text{float.}\n\end{array}}$  $\frac{1}{\text{float}}$   $\frac{1}{\text{right}}$ <br>Float  $\frac{1}{\text{right}}$ 

margin: 11px 28px 0px 0px;  $\frac{11px}{x-width}$   $\frac{28px}{800px}$ 

622 widget-area-si

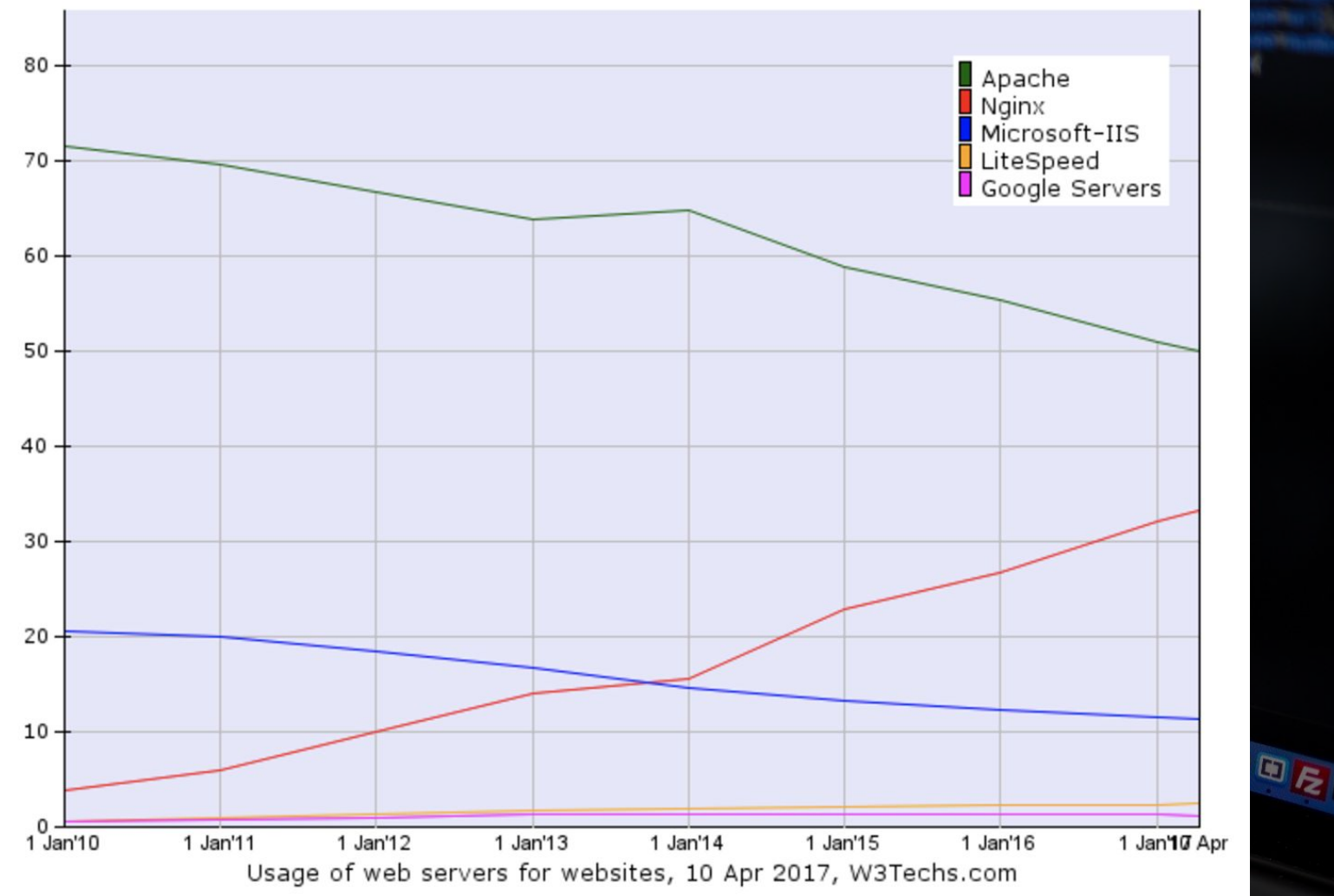

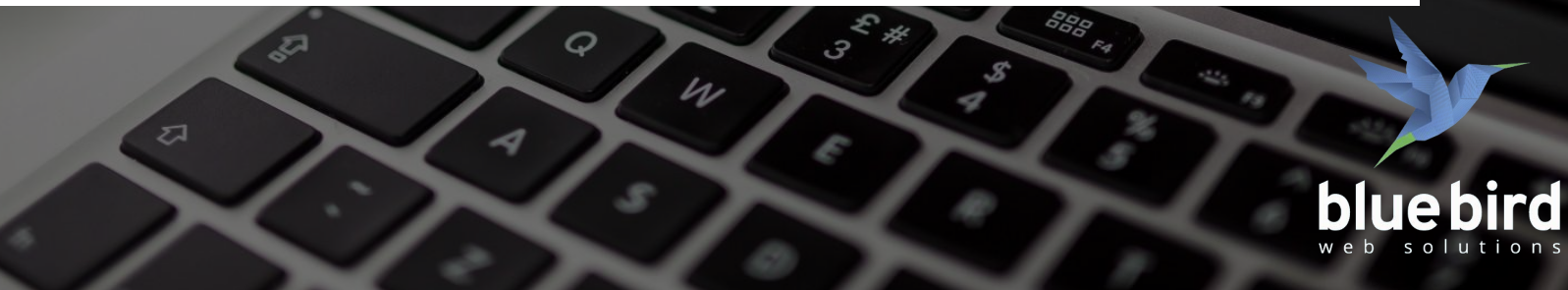

# **History**  $\frac{1}{\log n}$   $\frac{1}{\log n}$   $\frac{1}{\$

e

 $4\,$ 

 $\boldsymbol{Q}$ 

s

4

w

্যুন

₹,

30.

 $\mathcal{S}$ 

 $\boldsymbol{Z}$ 

E#

S.

888 FA

52.24 widget-area-side widget-area sidebar widget-area-sideman widget-area-sidebar -widget-area-sidebar manuscript  $font-size: 13px;$ display: inline-block;  ${\begin{matrix} \text{height:} \\ \text{f} \\ \text{float:} \\ \text{f} \end{matrix}}$ Float  $right;$ <br> $right;$ margin: 11px 28px 0px 0px;  $\frac{\text{min: 11px 28px}}{\text{max-width: } 800 \text{px}}$  $\frac{u_{\text{RIGSSS}}}{\text{f}}$  $\begin{array}{ccccccccc}\n & 0 & 0 & 0 & -0 \\
\hline\n & 0 & 0 & 0 & 0 \\
 & 0 & 0 & 0 & 0 \\
 & 0 & 0 & 0 & 0 \\
 & 0 & 0 & 0 & 0 \\
 & 0 & 0 & 0 & 0 & 0\n\end{array}$  $s_{1-s1}$  (gm, right;

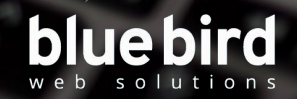